**AutoCAD Crack With Product Key Free For PC (Final 2022)**

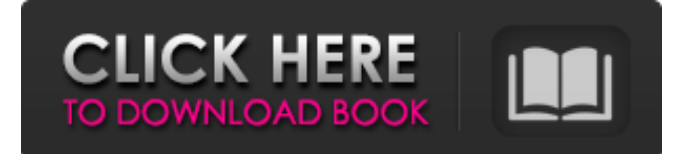

### **AutoCAD Free**

Features This list represents the most important features of AutoCAD Full Crack. File Format AutoCAD supports various file formats, including DWG, DGN, DXF, DWF, PDF, and SVG. The AutoCAD file format is used to store design information. AutoCAD AutoCAD Drawings Graphical User Interface Anywhere-anytime AutoCAD is a completely portable, client-serverbased software system that runs in "anywhere-anytime" mode, meaning you can connect AutoCAD to the Internet and run it anywhere. AutoCAD 2018 is the latest release of AutoCAD, first available in 2012. Keyboard Shortcuts AutoCAD includes keyboard shortcuts, making it easier to operate AutoCAD and minimize your training time. Drawing and Page Layout Drafting AutoCAD's drawing tools and functions are organized into toolbars that appear on the left side of the user interface. The drawing tools and functions are accessed by clicking or dragging over the appropriate toolbar. Some of the most common drafting tools include: Measurement tools such as the Line, Arc, Circle, and Lat/Long Utility tools such as the Arc and Lat/Long Object placement tools such as the Move, Copy, and Paste Viewing tools such as Zoom, Pan, Orbit, and Layer Labeling tools such as Type, Name, and Hide/Show Outlining tools such as Thicken, Delete, and Duplicate Revisioning tools such as Undo and Redo Drawing Design Filters AutoCAD filters allow you to selectively display specific properties of drawing objects and drawings. For example, you can filter objects by color, drawing type, or layer. To apply a filter to an object, you first select the object. Then, you select the filter name from a list, and then you can select the properties to display, such as color, type, or layer. Drawing history It is possible to save previous versions of drawings using the Compare Drawings tool. This allows you to easily view and compare versions of a drawing and make changes accordingly. Keyboard Shortcuts AutoCAD offers many different keyboard shortcuts for commands that are frequently used. To access the most frequently used keyboard shortcuts, open the Options dialog box

### **AutoCAD X64 (Final 2022)**

3D X-ray (based on the VisIt toolkit) Architectural Modeling Solution Building Information Modeling (BIM) Autodesk Dynamo Autodesk Edgecam Autodesk Navisworks Autodesk Revit Autodesk Scaleform Autodesk Vault Autodesk Vault Architect Autodesk Vault Design Review Autodesk Vault Landmark Autodesk Vault Orchestrator Autodesk FDM Autodesk Navisworks Automation Autodesk Navisworks Geospatial Autodesk Navisworks GRID Autodesk Navisworks Manage Autodesk Inventor Autodesk Architecture Autodesk Civil 3D Autodesk Mechanical Autodesk Steelform Autodesk Mobile Autodesk Plant Autodesk Project Autodesk ReCap Autodesk Revit Architecture Autodesk Revit Building Autodesk Revit Component Autodesk Revit Structure Autodesk Revit MEP Autodesk Revit Structure Autodesk Revit Steel Autodesk Revit MEP Autodesk Revit MDM Autodesk Revit MEP Autodesk 3D Warehouse Autodesk Architectural Desktop AutoCAD Architecture AutoCAD Electrical AutoCAD Inventor AutoCAD Map 3D AutoCAD Mechanical AutoCAD MEP AutoCAD Plant AutoCAD Pipe AutoCAD Topo AutoCAD Electrical AutoCAD Inventor AutoCAD Map 3D AutoCAD Mechanical AutoCAD Pipe AutoCAD Topo AutoCAD Electrical AutoCAD Inventor AutoCAD Map 3D AutoCAD Mechanical AutoCAD Pipe AutoCAD Topo AutoCAD Electrical AutoCAD Inventor AutoCAD Map 3D AutoCAD Mechanical AutoCAD Pipe AutoCAD Topo AutoCAD Electrical AutoCAD Inventor AutoCAD Map 3D AutoCAD Mechanical AutoCAD Pipe AutoCAD Topo AutoCAD Electrical AutoCAD Inventor AutoCAD Map 3D AutoCAD Mechanical AutoCAD Pipe AutoCAD Topo AutoCAD Electrical AutoCAD Inventor Auto a1d647c40b

# **AutoCAD Crack [April-2022]**

Single-molecule analysis of translocation of the type III secretion system from Shigella flexneri across a lipid bilayer membrane. Type III secretion systems (T3SSs) of Gram-negative bacteria play a crucial role in a broad range of important processes, including infection, colonisation and biofilm formation. The molecular mechanisms governing assembly and translocation of the injectisome across the outer membrane are not well understood, in part due to the difficult experimental set-up needed to determine the molecular steps at the single-molecule level. Here we describe an experimental set-up designed to explore the translocation of T3SSs in a model system, using fluorescence microscopy and single-molecule tracking to monitor translocation of the injectisome of Shigella flexneri. The translocation reaction was initiated by stimulation of the bacteria with a sub-lytic concentration of the peptide pore-forming agent nisin, followed by addition of a patch of egg phosphatidylcholine bilayer membrane. In this set-up, translocation of the injectisome was directly visualised at the single-molecule level, revealing the molecular steps and membrane tension-induced dissociation of the translocon, which leads to the formation of a transient channel at the bacterial membrane. UNPUBLISHED UNITED STATES COURT OF APPEALS FOR THE FOURTH CIRCUIT No. 12-6102 JEROME DEWAYNE ROBINSON, Plaintiff - Appellant, v. CORRECTIONS OFFICER W. JONES; CORRECTIONS OFFICER HARPER; CORRECTIONS OFFICER REID, Defendants - App

### **What's New in the?**

The Markup Assistant is an evolution of the feature introduced in AutoCAD 2017. Markup Assist provides a secure and automated method for creating, storing, and capturing feedback. (video: 3:52 min.) New: Markup import works with the cloud, on mobile, and on offline using the AutoCAD Mobile App. (video: 5:17 min.) Markup Assist will populate the correct information on the marked up items and will also tell you if the information is correct or not. (video: 6:54 min.) You can also use the Markup Assistant to capture the information on new items. (video: 7:45 min.) An easy-to-use marking tool, the Markup Assistant will save you time, hassle, and the need for other software. You can also use the Markup Assistant to capture the information on new items. Markup Assist will populate the correct information on the marked up items and will also tell you if the information is correct or not. You can also use the Markup Assistant to capture the information on new items. Markup Import: Import feedback from paper, PDFs, or images. Import drawings into AutoCAD directly from physical or digital paper or from a PDF. (video: 2:46 min.) AutoCAD 2023 will import the Paper Source format that is built into AutoCAD. (video: 2:49 min.) AutoCAD 2023 will support import from standard PDF, EPS, AI, and JPG formats. (video: 3:16 min.) The Markup Assistant will work with both paper and digital sources. (video: 5:17 min.) The Markup Assistant is an evolution of the feature introduced in AutoCAD 2017. Markup Assist provides a secure and automated method for creating, storing, and capturing feedback. (video: 3:52 min.) An easy-to-use marking tool, the Markup Assistant will save you time, hassle, and the need for other software. You can also use the Markup Assistant to capture the information on new items. Markup Assist will populate the correct information on the marked up items and will also tell you if the information is correct or not. (video: 6:54 min.) An easyto-

# **System Requirements For AutoCAD:**

Windows 10 (64-bit) or later; Mac OS 10.8.3 or later Sony Vegas Pro 12 (or higher) Minimum 2 GB of RAM; 8 GB recommended Windows must be booted in Legacy/CSM/Legacy mode (with CSM enabled); check Mac OS must be booted in UEFI mode (with CSM disabled